# **dibs**

**Lars Lorch**

**Feb 27, 2024**

### **CONTENTS:**

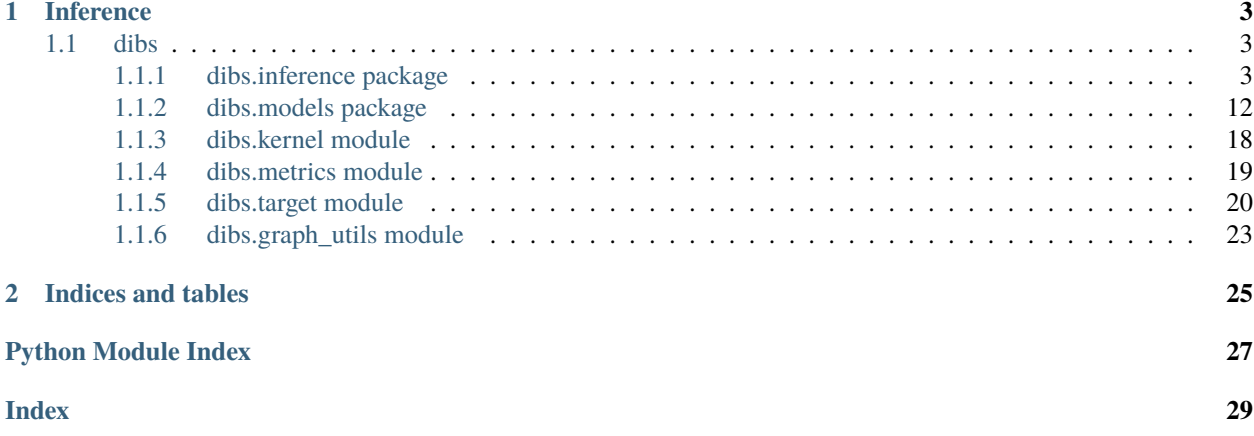

This is the Python JAX implementation for **DiBS: Differentiable Bayesian Structure Learning** [\(Lorch et al., 2021\)](https://arxiv.org/abs/2105.11839). This documentation specifies the API and interaction of the components of the inference pipeline. The entire code is written in [JAX](https://github.com/google/jax) to leverage just-in-time compilation, automatic differentation, vectorized operations, and hardware acceleration.

DiBS translates learning  $p(G|D)$  and  $p(G, \Theta|D)$  over causal Bayesian networks  $(G, \Theta)$  into inference over the continuous latent posterior densities  $p(Z|D)$  and  $p(Z,\Theta|D)$ , respectively. This extended generative assumptions is illustrated by the following graphical model:

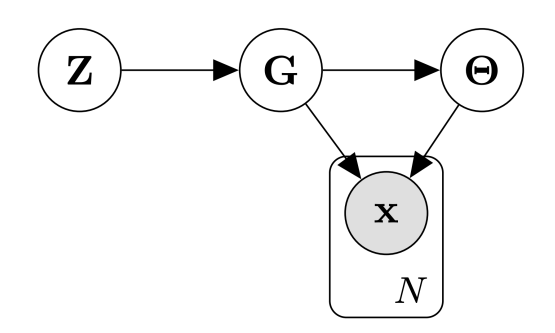

Since we can efficiently estimate the scores  $\nabla_Z \log p(Z|D)$  and  $\nabla_Z \log p(Z,\Theta|D)$ , general-purpose approximate inference methods apply off-the-shelf. Further information and experimental results can be found in the paper.

#### **CHAPTER**

### **INFERENCE**

<span id="page-6-4"></span><span id="page-6-0"></span>In this repository, DiBS inference is implemented with the particle variational inference method *Stein Variational Gradient Descent* (SVGD) [\(Liu and Wang, 2016\)](https://arxiv.org/abs/1711.07168). To generate samples from  $p(Z|D)$ , we randomly initialize a set of particles  $\{Z_m\}$  and specify some kernel k and step size  $\eta$ . Then, we repeatedly apply the following update in parallel for  $m = 1$  to  $M$  **until convergence**:

$$
Z_m \leftarrow Z_m + \eta \phi(Z_m) \text{ where } \phi(\cdot) := \frac{1}{M} \sum_{k=1}^M k(Z_k, \cdot) \nabla_{Z_k} \log p(Z_k | D) + \nabla_{Z_k} k(Z_k, \cdot)
$$

where at each step  $\nabla_{Z_k} \log p(Z_k|D)$  is estimated for each  $Z_k$  using the REINFORCE trick or Gumbel-softmax reparameterization. The analogous procedure applies when sampling from  $p(Z, \Theta|D)$ , where SVGD jointly transports particles  $Z$  and  $\Theta$ .

### <span id="page-6-1"></span>**1.1 dibs**

#### <span id="page-6-2"></span>**1.1.1 dibs.inference package**

#### **DiBS**

<span id="page-6-3"></span>class dibs.inference.DiBS(*\**, *x*, *interv\_mask*, *log\_graph\_prior*, *log\_joint\_prob*, *alpha\_linear=0.05*, *beta\_linear=1.0*, *tau=1.0*, *n\_grad\_mc\_samples=128*,

*n\_acyclicity\_mc\_samples=32*, *grad\_estimator\_z='reparam'*, *score\_function\_baseline=0.0*, *latent\_prior\_std=None*, *verbose=False*)

This class implements the backbone for DiBS, i.e. all gradient estimators and sampling components. Any inference method in the DiBS framework should inherit from this class.

- x (ndarray) matrix of shape [n\_observations, n\_vars] of i.i.d. observations of the variables
- interv\_mask (ndarray) binary matrix of shape [n\_observations, n\_vars] indicating whether a given variable was intervened upon in a given sample (intervention  $= 1$ , no intervention  $= 0$ )
- log\_graph\_prior (callable) function implementing prior  $\log p(G)$  of soft adjacency matrix of edge probabilities. For example: unnormalized\_log\_prob\_soft() or usually bound in e.g. log\_graph\_prior()
- log\_joint\_prob (callable) function implementing joint likelihood log  $p(\Theta, D|G)$  of parameters and observations given the discrete graph adjacency matrix For example: [dibs.](#page-18-0) [models.LinearGaussian.interventional\\_log\\_joint\\_prob\(\)](#page-18-0). When inferring the

<span id="page-7-0"></span>marginal posterior  $p(G|D)$  via a closed-form marginal likelihood log  $p(D|G)$ , the same function signature has to be satisfied (simply ignoring  $\Theta$ )

- alpha\_linear ( $float$ ) slope of of linear schedule for inverse temperature  $\alpha$  of sigmoid in latent graph model  $p(G|Z)$
- beta\_linear (float) slope of of linear schedule for inverse temperature  $\beta$  of constraint penalty in latent prio  $p(Z)$
- tau  $(f$ loat) constant Gumbel-softmax temperature parameter
- n\_grad\_mc\_samples (int) number of Monte Carlo samples in gradient estimator for likelihood term  $p(\Theta, D|G)$
- $n$ <sub>acyclicity\_mc\_samples (int)</sub> number of Monte Carlo samples in gradient estimator for acyclicity constraint
- grad\_estimator\_z (str) gradient estimator  $\nabla z$  of expectation over  $p(G|Z)$ ; choices: score or reparam
- score\_function\_baseline (float) scale of additive baseline in score function (RE-INFORCE) estimator; score\_function\_baseline  $== 0.0$  corresponds to not using a baseline
- latent\_prior\_std ( $float$ ) standard deviation of Gaussian prior over Z; defaults to 1/ sqrt(k)

#### constraint\_gumbel(*single\_z*, *single\_eps*, *t*)

Evaluates continuous acyclicity constraint using Gumbel-softmax instead of Bernoulli samples

#### **Parameters**

- single\_z  $(ndarray)$  single latent tensor  $[d, k, 2]$
- single\_eps  $(ndarray) i.i.d.$  Logistic noise of shape  $[d, d]$  for Gumbel-softmax
- $t (int) step$

**Returns** constraint value of shape [1,]

#### edge\_log\_probs(*z*, *t*)

Edge log probabilities encoded by latent representation

#### **Parameters**

- z (ndarray) latent tensors  $Z$  [..., d, k, 2]
- $t (int) step$

**Returns** tuple of tensors [..., d, d], [..., d, d] corresponding to log(p) and  $log(1-p)$ 

#### edge\_probs $(z, t)$

Edge probabilities encoded by latent representation

**Parameters**

- **z** (*ndarray*) latent tensors  $Z$  [..., d, k, 2]
- $t (int) step$

**Returns** edge probabilities of shape [..., d, d]

#### eltwise\_grad\_latent\_log\_prob(*gs*, *single\_z*, *t*)

Gradient of log likelihood of generative graph model w.r.t. Z i.e.  $\nabla_Z \log p(G|Z)$  Batched over samples of  $G$  given a single  $Z$ .

<span id="page-8-0"></span>**Parameters**

- gs (ndarray) batch of graph matrices [n\_graphs, d, d]
- single\_z (ndarray) latent variable [d, k, 2]
- $t (int) step$

**Returns** batch of gradients of shape [n\_graphs, d, k, 2]

#### eltwise\_grad\_latent\_prior(*zs*, *subkeys*, *t*)

Computes batch of estimators for the score  $\nabla_Z \log p(Z)$  with

$$
\log p(Z) = -\beta(t) E_{p(G|Z)}[h(G)] + \log \mathcal{N}(Z) + \log f(Z)
$$

where  $h$  is the acyclicity constraint and  $f(Z)$  is additional DAG prior factor computed inside dibs. inference.DiBS.log\_graph\_prior\_particle.

#### **Parameters**

- zs (ndarray) single latent tensor [n\_particles, d, k, 2]
- subkeys  $(ndarray) -$  batch of rng keys  $[n_particles, ...]$
- **Returns** batch of gradients of shape [n\_particles, d, k, 2]

#### eltwise\_grad\_theta\_likelihood(*zs*, *thetas*, *t*, *subkeys*)

Computes batch of estimators for the score  $\nabla_{\Theta} \log p(\Theta, D|Z)$ , i.e. w.r.t the conditional distribution parameters. Uses the same  $G \sim p(G|Z)$  samples for expectations in numerator and denominator.

This does not use  $\nabla_G \log p(\Theta, D|G)$  and is hence applicable when the gradient w.r.t. the adjacency matrix is not defined (as e.g. for the BGe score). Analogous to eltwise\_grad\_z\_likelihood but gradient w.r.t  $\Theta$  instead of Z

#### **Parameters**

- zs (ndarray) batch of latent tensors Z of shape [n\_particles, d, k, 2]
- thetas  $(Any)$  batch of parameter PyTree with  $n_m c$  samples as leading dim

**Returns** batch of gradients in form of thetas PyTree with n\_particles as leading dim

#### eltwise\_grad\_z\_likelihood(*zs*, *thetas*, *baselines*, *t*, *subkeys*)

Computes batch of estimators for score  $\nabla z \log p(\Theta, D|Z)$  Selects corresponding estimator used for the term  $\nabla_Z E_{p(G|Z)}[p(\Theta, D|G)]$  and executes it in batch.

#### **Parameters**

- zs (ndarray) batch of latent tensors  $Z$  [n\_particles, d, k, 2]
- thetas  $(Any)$  batch of parameters PyTree with n\_particles as leading dim
- baselines (ndarray) array of score function baseline values of shape [n\_particles, ]

#### eltwise\_log\_joint\_prob(*gs*, *single\_theta*, *rng*)

Joint likelihood  $\log p(\Theta, D|G)$  batched over samples of G

- gs (ndarray) batch of graphs [n\_graphs, d, d]
- single\_theta (Any) single parameter PyTree
- **rng**  $(ndarray)$  for mini-batching x potentially

**Returns** tuple batch of (gradient estimates, baselines) of shapes [n\_particles, d, k, 2], [n\_particles, ]

**Returns** batch of logprobs of shape  $[n_\text{ap}$ graphs, 1

#### <span id="page-9-0"></span>grad\_constraint\_gumbel(*single\_z*, *key*, *t*)

Reparameterization estimator for the gradient  $\nabla_Z E_{p(G|Z)}[h(G)]$  where  $h$  is the acyclicity constraint penalty function.

Since  $h$  is differentiable w.r.t.  $G$ , always uses the Gumbel-softmax / concrete distribution reparameterization trick.

#### **Parameters**

- single\_z  $(ndarray)$  single latent tensor  $[d, k, 2]$
- key  $(ndarray)$  rng
- $t (int) step$

**Returns** gradient of shape [d, k, 2]

#### grad\_theta\_likelihood(*single\_z*, *single\_theta*, *t*, *subk*)

Computes Monte Carlo estimator for the score  $\nabla_{\Theta} \log p(\Theta, D|Z)$ 

Uses hard samples of G, but a soft reparameterization like for  $\nabla$  is also possible. Uses the same  $G \sim$  $p(G|Z)$  samples for expectations in numerator and denominator.

#### **Parameters**

- single\_z  $(ndarray)$  single latent tensor  $[d, k, 2]$
- single\_theta (Any) single parameter PyTree
- $t (int) step$
- subk  $(ndarray)$  rng key

**Returns** parameter gradient PyTree

#### grad\_z\_likelihood\_gumbel(*single\_z*, *single\_theta*, *single\_sf\_baseline*, *t*, *subk*)

Reparameterization estimator for the score  $\nabla z \log p(\Theta, D|Z)$  sing the Gumbel-softmax / concrete distribution reparameterization trick. Uses the same  $G \sim p(G|Z)$  samples for expectations in numerator and denominator.

This **does** require a well-defined gradient  $\nabla_G \log p(\Theta, D|G)$  and is hence not applicable when the gradient w.r.t. the adjacency matrix is not defined for Gumbel-relaxations of the discrete adjacency matrix. Any (marginal) likelihood expressible as a function of  $g$ [:, j] and theta, e.g. using the vector of (possibly soft) parent indicators as a mask, satisfies this.

Examples are: dibs.models.LinearGaussian and dibs.models.DenseNonlinearGaussian See also e.g. <http://proceedings.mlr.press/v108/zheng20a/zheng20a.pdf>

#### **Parameters**

- single\_z  $(ndarray)$  single latent tensor  $[d, k, 2]$
- single\_theta (Any) single parameter PyTree
- single\_sf\_baseline  $(ndarray) [1, 1]$
- $t (int) step$
- subk  $(ndarray)$  rng key

**Returns** tuple of gradient, baseline [d, k, 2], [1, ]

#### grad\_z\_likelihood\_score\_function(*single\_z*, *single\_theta*, *single\_sf\_baseline*, *t*, *subk*)

Score function estimator (aka REINFORCE) for the score  $\nabla_Z \log p(\Theta, D|Z)$  Uses the same  $G \sim p(G|Z)$ samples for expectations in numerator and denominator.

<span id="page-10-0"></span>This does not use  $\nabla_G \log p(\Theta, D|G)$  and is hence applicable when the gradient w.r.t. the adjacency matrix is not defined (as e.g. for the BGe score).

#### **Parameters**

- single\_z  $(ndarray)$  single latent tensor  $[d, k, 2]$
- single\_theta (Any) single parameter PyTree
- single\_sf\_baseline (ndarray) [1, ]
- $t (int) step$
- subk  $(ndarray)$  rng key

**Returns** tuple of gradient, baseline [d, k, 2], [1, ]

#### latent\_log\_prob(*single\_g*, *single\_z*, *t*)

Log likelihood of generative graph model

#### **Parameters**

- single\_g  $(ndarray)$  single graph adjacency matrix  $[d, d]$
- single\_z  $(ndarray)$  single latent tensor  $[d, k, 2]$
- $t (int) step$

**Returns** log likelihood  $logp(G|Z)$  of shape [1,]

#### log\_graph\_prior\_particle(*single\_z*, *t*)

Computes  $\log p(G)$  component of  $\log p(Z)$ , i.e. not the contraint or Gaussian prior term, but the DAG belief.

The log prior log  $p(G)$  is evaluated with edge probabilities  $G_{\alpha}(Z)$  given Z.

#### **Parameters**

- single\_z  $(ndarray)$  single latent tensor  $[d, k, 2]$
- $t (int) step$

**Returns** log prior graph probability`log  $p(G_{\text{a}}|q)$ <sup>(Z)</sup>)` of shape [1,]

log\_joint\_prob\_soft(*single\_z*, *single\_theta*, *eps*, *t*, *subk*)

This is the composition of  $\log p(\Theta, D|G)$  (Gumbel-softmax graph sample given Z)

#### **Parameters**

- single\_z  $(ndarray)$  single latent tensor  $[d, k, 2]$
- single\_theta (Any) single parameter PyTree
- eps  $(ndarray) i.i.d$  Logistic noise of shape  $[d, d]$
- $t (int) step$
- subk  $(ndarray)$  rng key

**Returns** logprob of shape [1, ]

#### particle\_to\_g\_lim(*z*)

Returns *G* corresponding to  $\alpha = \infty$  for particles *z* 

Parameters z (ndarray) – latent variables [..., d, k, 2]

**Returns** graph adjacency matrices of shape [..., d, d]

#### <span id="page-11-1"></span>particle\_to\_hard\_graph(*z*, *eps*, *t*)

Bernoulli sample of  $G$  using probabilities implied by latent  $z$ 

#### **Parameters**

- **z** (*ndarray*) a single latent tensor  $Z$  of shape [d, k, 2]
- eps (ndarray) random i.i.d. Logistic(0,1) noise of shape [d, d]
- $t (int) step$

**Returns** Gumbel-max (hard) sample of adjacency matrix [d, d]

#### particle\_to\_soft\_graph(*z*, *eps*, *t*)

Gumbel-softmax / concrete distribution using  $Logistic(0,1)$  samples eps

#### **Parameters**

- **z** (*ndarray*) a single latent tensor Z of shape  $\lceil d, k, 2 \rceil$
- eps  $(ndarray)$  random i.i.d. Logistic(0,1) noise of shape [d, d]
- $t (int) step$

**Returns** Gumbel-softmax sample of adjacency matrix [d, d]

```
sample_g(p, subk, n_samples)
```
Sample Bernoulli matrix according to matrix of probabilities

#### **Parameters**

- **p** (*ndarray*) matrix of probabilities  $[d, d]$
- $n$ \_samples  $(int)$  number of samples
- subk  $(ndarray)$  rng key

**Returns** an array of matrices sampled according to p of shape  $[n$ \_samples, d, d]

visualize\_callback(*ipython=True*, *save\_path=None*)

Returns callback function for visualization of particles during inference updates

#### **Parameters**

- **ipython**  $(bool)$  set to True when running in a jupyter notebook
- save\_path  $(str)$  path to save plotted images to

**Returns** callback

#### **SVGD**

<span id="page-11-0"></span>class dibs.inference.MarginalDiBS(*\**, *x*, *graph\_model*, *likelihood\_model*, *interv\_mask=None*, *kernel=<class 'dibs.kernel.AdditiveFrobeniusSEKernel'>*, *kernel\_param=None*, *optimizer='rmsprop'*, *optimizer\_param=None*, *alpha\_linear=1.0*, *beta\_linear=1.0*, *tau=1.0*, *n\_grad\_mc\_samples=128*, *n\_acyclicity\_mc\_samples=32*, *grad\_estimator\_z='score'*, *score\_function\_baseline=0.0*, *latent\_prior\_std=None*, *verbose=False*)

Bases: [dibs.inference.dibs.DiBS](#page-6-3)

This class implements Stein Variational Gradient Descent (SVGD) (Liu and Wang, 2016) for DiBS inference (Lorch et al., 2021) of the marginal DAG posterior  $p(G|D)$ . For joint inference of  $p(G, \Theta|D)$ , use the analogous class [JointDiBS](#page-13-0).

An SVGD update of tensor  $v$  is defined as

<span id="page-12-0"></span> $\phi(v) \propto \sum_{u} k(v, u) \nabla_u \log p(u) + \nabla_u k(u, v)$ 

#### **Parameters**

- x (ndarray) observations of shape [n\_observations, n\_vars]
- interv\_mask (ndarray, optional) binary matrix of shape [n\_observations, n\_vars] indicating whether a given variable was intervened upon in a given sample (intervention =  $1$ , no intervention =  $0$ )
- graph\_model Model defining the prior  $\log p(G)$  underlying the inferred posterior. Object *has to implement one method*: unnormalized\_log\_prob\_soft Example: [ErdosReniDAGDistribution](#page-15-1)
- likelihood\_model Model defining the marginal likelihood  $\log p(D|G)$ underlying the inferred posterior. Object *has to implement one method*: interventional\_log\_marginal\_prob Example: [BGe](#page-17-0)
- kernel Class of kernel. *Has to implement the method* eval(u, v). Example: [AdditiveFrobeniusSEKernel](#page-21-1)
- **kernel\_param**  $(dict)$  kwargs to instantiate kernel
- optimizer  $(str)$  optimizer identifier
- optimizer\_param  $(dict)$  kwargs to instantiate optimizer
- alpha\_linear (float) slope of of linear schedule for inverse temperature  $\alpha$  of sigmoid in latent graph model  $p(G|Z)$
- beta\_linear (float) slope of of linear schedule for inverse temperature  $\beta$  of constraint penalty in latent prior  $p(Z)$
- tau  $(f$ loat) constant Gumbel-softmax temperature parameter
- n\_grad\_mc\_samples (int) number of Monte Carlo samples in gradient estimator for likelihood term  $p(\Theta, D|G)$
- $n$ <sub>acyclicity\_mc\_samples (int)</sub> number of Monte Carlo samples in gradient estimator for acyclicity constraint
- grad\_estimator\_z (str) gradient estimator  $\nabla z$  of expectation over  $p(G|Z)$ ; choices: score or reparam
- score\_function\_baseline  $(fload)$  scale of additive baseline in score function (RE-INFORCE) estimator;  $score_function_baseline == 0.0$  corresponds to not using a baseline
- **latent\_prior\_std** (float) standard deviation of Gaussian prior over  $Z$ ; defaults to 1/ sqrt(k)

#### get\_empirical(*g*)

Converts batch of binary (adjacency) matrices into *empirical* particle distribution where mixture weights correspond to counts/occurrences

**Parameters** g (ndarray) – batch of graph samples [n\_particles, d, d] with binary values

**Returns** particle distribution of graph samples and associated log probabilities

#### **Return type** [ParticleDistribution](#page-22-1)

#### get\_mixture(*g*)

Converts batch of binary (adjacency) matrices into *mixture* particle distribution, where mixture weights correspond to unnormalized target (i.e. posterior) probabilities

<span id="page-13-1"></span>**Parameters g** (*ndarray*) – batch of graph samples  $[n$  particles, d, d] with binary values

**Returns** particle distribution of graph samples and associated log probabilities

**Return type** [ParticleDistribution](#page-22-1)

sample(*\**, *key*, *n\_particles*, *steps*, *n\_dim\_particles=None*, *callback=None*, *callback\_every=None*)

Use SVGD with DiBS to sample n\_particles particles  $G$  from the marginal posterior  $p(G|D)$  as defined by the BN model self.inference\_model

#### **Parameters**

- key  $(ndarray)$  prng key
- **n\_particles**  $(int)$  number of particles to sample
- steps  $(int)$  number of SVGD steps performed
- **n\_dim\_particles** (int) latent dimensionality k of particles  $Z = \{U, V\}$  with  $U, V \in$  $\mathbb{R}^{k \times d}$ . Default is n\_vars
- callback function to be called every callback\_every steps of SVGD.
- callback\_every if None, callback is only called after particle updates have finished

**Returns** batch of samples  $G \sim p(G|D)$  of shape [n\_particles, n\_vars, n\_vars]

<span id="page-13-0"></span>class dibs.inference.JointDiBS(*\**, *x*, *graph\_model*, *likelihood\_model*, *interv\_mask=None*, *kernel=<class 'dibs.kernel.JointAdditiveFrobeniusSEKernel'>*, *kernel\_param=None*, *optimizer='rmsprop'*, *optimizer\_param=None*, *alpha\_linear=0.05*, *beta\_linear=1.0*, *tau=1.0*, *n\_grad\_mc\_samples=128*, *n\_acyclicity\_mc\_samples=32*, *grad\_estimator\_z='reparam'*, *score\_function\_baseline=0.0*, *latent\_prior\_std=None*, *verbose=False*)

Bases: [dibs.inference.dibs.DiBS](#page-6-3)

This class implements Stein Variational Gradient Descent (SVGD) (Liu and Wang, 2016) for DiBS inference (Lorch et al., 2021) of the marginal DAG posterior  $p(G|D)$ . For marginal inference of  $p(G|D)$ , use the analogous class [MarginalDiBS](#page-11-0).

An SVGD update of tensor  $v$  is defined as

 $\phi(v) \propto \sum_{u} k(v, u) \nabla_u \log p(u) + \nabla_u k(u, v)$ 

- **x** (*ndarray*) observations of shape [n\_observations, n\_vars]
- interv\_mask (ndarray, optional) binary matrix of shape [n\_observations, n\_vars] indicating whether a given variable was intervened upon in a given sample (intervention =  $1$ , no intervention = 0)
- graph\_model Model defining the prior  $\log p(G)$  underlying the inferred posterior. Object *has to implement one method*: unnormalized\_log\_prob\_soft Example: [ErdosReniDAGDistribution](#page-15-1)
- likelihood\_model Model defining the joint likelihood  $\log p(\Theta, D|G) = \log p(\Theta|G) +$  $\log p(D|G, \Theta)$  underlying the inferred posterior. Object *has to implement one method*: interventional\_log\_joint\_prob Example: [LinearGaussian](#page-17-1)
- kernel Class of kernel. *Has to implement the method* eval(u, v). Example: [JointAdditiveFrobeniusSEKernel](#page-21-2)
- **kernel\_param**  $(dict)$  kwargs to instantiate kernel
- optimizer  $(str)$  optimizer identifier
- <span id="page-14-0"></span>• optimizer\_param  $(dict)$  – kwargs to instantiate optimizer
- alpha\_linear (float) slope of of linear schedule for inverse temperature  $\alpha$  of sigmoid in latent graph model  $p(G|Z)$
- beta\_linear (float) slope of of linear schedule for inverse temperature  $\beta$  of constraint penalty in latent prior  $p(Z)$
- tau  $(fload)$  constant Gumbel-softmax temperature parameter
- n\_grad\_mc\_samples (int) number of Monte Carlo samples in gradient estimator for likelihood term  $p(\Theta, D|G)$
- $n$ <sub>acyclicity\_mc\_samples (int)</sub> number of Monte Carlo samples in gradient estimator for acyclicity constraint
- grad\_estimator\_z (str) gradient estimator  $\nabla_z$  of expectation over  $p(G|Z)$ ; choices: score or reparam
- score\_function\_baseline  $(flost)$  scale of additive baseline in score function (RE-INFORCE) estimator; score\_function\_baseline  $== 0.0$  corresponds to not using a baseline
- latent\_prior\_std (float) standard deviation of Gaussian prior over  $Z$ ; defaults to 1/ sqrt(k)

#### get\_empirical(*g*, *theta*)

Converts batch of binary (adjacency) matrices and parameters into *empirical* particle distribution where mixture weights correspond to counts/occurrences

#### **Parameters**

- g (ndarray) batch of graph samples [n\_particles, d, d] with binary values
- theta  $(Any)$  PyTree with leading dim n\_particles

**Returns** particle distribution of graph and parameter samples and associated log probabilities

**Return type** [ParticleDistribution](#page-22-1)

#### get\_mixture(*g*, *theta*)

Converts batch of binary (adjacency) matrices and particles into *mixture* particle distribution, where mixture weights correspond to unnormalized target (i.e. posterior) probabilities

#### **Parameters**

- g (ndarray) batch of graph samples [n\_particles, d, d] with binary values
- theta  $(Any)$  PyTree with leading dim n\_particles

**Returns** particle distribution of graph and parameter samples and associated log probabilities

#### **Return type** [ParticleDistribution](#page-22-1)

sample(*\**, *key*, *n\_particles*, *steps*, *n\_dim\_particles=None*, *callback=None*, *callback\_every=None*) Use SVGD with DiBS to sample n\_particles particles  $(G, \Theta)$  from the joint posterior  $p(G, \Theta|D)$  as defined by the BN model self.likelihood\_model

- key  $(ndarray)$  prng key
- **n\_particles**  $(int)$  number of particles to sample
- steps  $(int)$  number of SVGD steps performed
- <span id="page-15-2"></span>• **n\_dim\_particles** (int) – latent dimensionality k of particles  $Z = \{U, V\}$  with  $U, V \in$  $\mathbb{R}^{k \times d}$ . Default is n\_vars
- callback function to be called every callback\_every steps of SVGD.
- callback\_every if None, callback is only called after particle updates have finished

**Returns** batch of samples  $G, \Theta \sim p(G, \Theta|D)$ 

**Return type** tuple of shape ([n\_particles, n\_vars, n\_vars], PyTree) where PyTree has leading dimension n\_particles

#### <span id="page-15-0"></span>**1.1.2 dibs.models package**

#### **Graph models**

#### <span id="page-15-1"></span>class dibs.models.ErdosReniDAGDistribution(*n\_vars*, *n\_edges\_per\_node=2*)

Randomly oriented Erdos-Reni random graph model with i.i.d. edge probability. The pmf is defined as

 $p(G) \propto p^{e}(1-p)^{{d \choose 2}-e}$ 

where  $e$  denotes the total number of edges in  $G$  and  $p$  is chosen to satisfy the requirement of sampling n\_edges\_per\_node edges per node in expectation.

#### **Parameters**

- $n\_vars(int)$  number of variables in DAG
- $n$ **-edges\_per\_node** (int) number of edges sampled per variable in expectation

sample\_G(*key*, *return\_mat=False*) Samples DAG

#### **Parameters**

- key  $(ndarray) rng$
- return\_mat (bool) if True, returns adjacency matrix of shape [n\_vars, n\_vars]

**Returns** DAG

**Return type** iGraph.graph / jnp.array

unnormalized\_log\_prob(*\**, *g*)

Computes  $\log p(G)$  up the normalization constant

Parameters  $g(iGraph.graph) - graph$ 

**Returns** unnormalized log probability of

unnormalized\_log\_prob\_single(*\**, *g*, *j*)

Computes  $\log p(G_i)$  up the normalization constant

#### **Parameters**

- $g(iGraph.graph) graph$
- $j(int)$  node index:

**Returns** unnormalized log probability of node family of j

#### unnormalized\_log\_prob\_soft(*\**, *soft\_g*)

Computes  $\log p(G)$  up the normalization constant where G is the matrix of edge probabilities

<span id="page-16-1"></span>**Parameters soft\_g** (ndarray) – graph adjacency matrix, where entries may be probabilities and not necessarily 0 or 1

**Returns** unnormalized log probability corresponding to edge probabilities in G

#### <span id="page-16-0"></span>class dibs.models.ScaleFreeDAGDistribution(*n\_vars*, *verbose=False*, *n\_edges\_per\_node=2*)

Randomly-oriented scale-free random graph with power-law degree distribution. The pmf is defined as

 $p(G) \propto \prod_j (1 + \deg(j))^{-3}$ 

where  $deg(j)$  denotes the in-degree of node j

#### **Parameters**

- **n\_vars** (int) number of variables in DAG
- **n\_edges\_per\_node**  $(int)$  number of edges sampled per variable

sample\_G(*key*, *return\_mat=False*) Samples DAG

**Parameters**

- key (ndarray) rng
- return\_mat (bool) if True, returns adjacency matrix of shape [n\_vars, n\_vars]

**Returns** DAG

**Return type** iGraph.graph / jnp.array

unnormalized\_log\_prob(*\**, *g*)

Computes  $\log p(G)$  up the normalization constant

Parameters  $g(iGraph.graph) - graph$ 

**Returns** unnormalized log probability of

unnormalized\_log\_prob\_single(*\**, *g*, *j*)

Computes  $\log p(G_i)$  up the normalization constant

#### **Parameters**

- $g(iGraph.graph) graph$
- $j(int)$  node index:

**Returns** unnormalized log probability of node family of j

#### unnormalized\_log\_prob\_soft(*\**, *soft\_g*)

Computes  $\log p(G)$  up the normalization constant where G is the matrix of edge probabilities

**Parameters soft\_g** (ndarray) – graph adjacency matrix, where entries may be probabilities and not necessarily 0 or 1

**Returns** unnormalized log probability corresponding to edge probabilities in G

#### <span id="page-17-2"></span>**Observational models**

<span id="page-17-0"></span>class dibs.models.BGe(*\**, *n\_vars*, *mean\_obs=None*, *alpha\_mu=None*, *alpha\_lambd=None*)

Linear Gaussian BN model corresponding to linear structural equation model (SEM) with additive Gaussian noise. Uses Normal-Wishart conjugate parameter prior to allow for closed-form marginal likelihood log  $p(D|G)$ and thus allows inference of the marginal posterior  $p(G|D)$ 

For details on the closed-form expression, refer to

- Geiger et al. (2002): [https://projecteuclid.org/download/pdf\\_1/euclid.aos/1035844981](https://projecteuclid.org/download/pdf_1/euclid.aos/1035844981)
- Kuipers et al. (2014): [https://projecteuclid.org/download/suppdf\\_1/euclid.aos/1407420013](https://projecteuclid.org/download/suppdf_1/euclid.aos/1407420013)

The default arguments imply commonly-used default hyperparameters for mean and precision of the Normal-Wishart and assume a diagonal parameter matrix  $T$ . Inspiration for the implementation was drawn from [https:](https://bitbucket.org/jamescussens/pygobnilp/src/master/pygobnilp/scoring.py) [//bitbucket.org/jamescussens/pygobnilp/src/master/pygobnilp/scoring.py](https://bitbucket.org/jamescussens/pygobnilp/src/master/pygobnilp/scoring.py)

This implementation uses properties of the determinant to make the computation of the marginal likelihood jax.jit-compilable and jax.grad-differentiable by remaining well-defined for soft relaxations of the graph.

#### **Parameters**

- **n\_vars** (int) number of variables (nodes in the graph)
- mean\_obs (ndarray, optional) mean parameter of Normal
- alpha\_mu  $(f$ loat, optional) precision parameter of Normal
- alpha\_lambd (float, optional) degrees of freedom parameter of Wishart

#### interventional\_log\_marginal\_prob(*g*, *\_*, *x*, *interv\_targets*, *rng*)

Computes interventional marginal likelihood  $\log p(D|G)$  in closed-form; jax.jit-compatible

To unify the function signatures for the marginal and joint inference classes [MarginalDiBS](#page-11-0) and [JointDiBS](#page-13-0), this marginal likelihood is defined with dummy theta inputs as \_, i.e., like a joint likelihood

#### **Parameters**

- g (ndarray) graph adjacency matrix of shape [n\_vars, n\_vars]. Entries must be binary and of type jnp.int32
- $\bullet$  –
- **x** (*ndarray*) observational data of shape [n\_observations, n\_vars]
- interv\_targets (ndarray) indicator mask of interventions of shape [n\_observations, n\_vars]
- **rng**  $(ndarray)$  rng; skeleton for minibatching (TBD)

**Returns** BGe score of shape [1,]

#### log\_marginal\_likelihood(*\**, *g*, *x*, *interv\_targets*)

Computes BGe marginal likelihood  $\log p(D|G)$  in closed-form; jax.jit-compatible

#### **Parameters**

- g (ndarray) adjacency matrix of shape [d, d]
- $\mathbf{x}$  (ndarray) observations of shape [N, d]
- interv\_targets (ndarray) boolean mask of shape [N, d] of whether or not a node was intervened upon in a given sample. Intervened nodes are ignored in likelihood computation

<span id="page-17-1"></span>**Returns** BGe Score

<span id="page-18-1"></span>class dibs.models.LinearGaussian( $*, n$  vars, *obs* noise=0.1, *mean* edge=0.0, *sig\_edge=1.0*,

```
min_edge=0.5)
```
Linear Gaussian BN model corresponding to linear structural equation model (SEM) with additive Gaussian noise.

Each variable distributed as Gaussian with mean being the linear combination of its parents weighted by a Gaussian parameter vector (i.e., with Gaussian-valued edges). The noise variance at each node is equal by default, which implies the causal structure is identifiable.

#### **Parameters**

- **n\_vars**  $(int)$  number of variables (nodes in the graph)
- obs\_noise (float, optional) variance of additive observation noise at nodes
- mean\_edge (float, optional) mean of Gaussian edge weight
- sig\_edge  $(f$ *loat* $,  $optional$ ) std dev of Gaussian edge weight$
- min\_edge (float, optional) minimum linear effect of parent on child

#### get\_theta\_shape(*\**, *n\_vars*)

Returns tree shape of the parameters of the linear model

**Parameters n\_vars** (int) – number of variables in model

**Returns** PyTree of parameter shape

#### <span id="page-18-0"></span>interventional\_log\_joint\_prob(*g*, *theta*, *x*, *interv\_targets*, *rng*)

Computes interventional joint likelihood  $\log p(\Theta, D|G)$ 

#### **Parameters**

- g (ndarray) graph adjacency matrix of shape [n\_vars, n\_vars]
- theta (ndarray) parameter matrix of shape [n\_vars, n\_vars]
- **x** (*ndarray*) observational data of shape [n\_observations, n\_vars]
- interv\_targets (ndarray) indicator mask of interventions of shape [n\_observations, n\_vars]
- **rng**  $(ndarray)$  rng; skeleton for minibatching (TBD)

**Returns** log prob of shape [1,]

#### log\_likelihood(*\**, *x*, *theta*, *g*, *interv\_targets*)

Computes likelihood  $p(D|G, \Theta)$ . In this model, the noise per observation and node is additive and Gaussian.

#### **Parameters**

- x (ndarray) observations of shape [n\_observations, n\_vars]
- theta (ndarray) parameters of shape [n\_vars, n\_vars]
- g (ndarray) graph adjacency matrix of shape [n\_vars, n\_vars]
- interv\_targets (ndarray) binary intervention indicator vector of shape [n\_observations, n\_vars]

**Returns** log prob

#### log\_prob\_parameters(*\**, *theta*, *g*)

Computes parameter prior  $\log p(\Theta|G)$  In this model, the parameter prior is Gaussian.

- <span id="page-19-1"></span>• theta (ndarray) – parameter matrix of shape  $[n_\text{vars}, n_\text{vars}]$
- g (ndarray) graph adjacency matrix of shape [n\_vars, n\_vars]

**Returns** log prob

sample\_obs(*\**, *key*, *n\_samples*, *g*, *theta*, *toporder=None*, *interv=None*)

Samples n\_samples observations given graph g and parameters theta

#### **Parameters**

- key (ndarray) rng
- $n$ \_samples  $(int)$  number of samples
- $g(igraph.Graph) graph$
- theta  $(Any)$  parameters
- interv  $(dict)$  intervention specification of the form {intervened node : clamp value}

**Returns** observation matrix of shape [n\_samples, n\_vars]

sample\_parameters(*\**, *key*, *n\_vars*, *n\_particles=0*, *batch\_size=0*)

Samples batch of random parameters given dimensions of graph from  $p(\Theta|G)$ 

#### **Parameters**

- key  $(ndarray)$  rng
- $n\_vars(int)$  number of variables in BN
- n\_particles (int) number of parameter particles sampled
- **batch\_size** (int) number of batches of particles being sampled
- **Returns** Parameters theta of shape [batch\_size, n\_particles, n\_vars, n\_vars], dropping dimensions equal to 0

<span id="page-19-0"></span>class dibs.models.DenseNonlinearGaussian(*\**, *n\_vars*, *hidden\_layers*, *obs\_noise=0.1*, *sig\_param=1.0*,

#### *activation='relu'*, *bias=True*)

Nonlinear Gaussian BN model corresponding to a nonlinaer structural equation model (SEM) with additive Gaussian noise.

Each variable distributed as Gaussian with mean parameterized by a dense neural network (MLP) whose weights and biases are sampled from a Gaussian prior. The noise variance at each node is equal by default.

Refer to <http://proceedings.mlr.press/v108/zheng20a/zheng20a.pdf>

#### **Parameters**

- **n\_vars** (int) number of variables (nodes in the graph)
- hidden\_layers (tuple) list of integers specifying the number of layers as well as their widths. For example: [8, 8] would correspond to 2 hidden layers with 8 neurons
- obs\_noise (float, optional) variance of additive observation noise at nodes
- sig\_param  $(f$ *loat* $,  $optional$ ) std dev of Gaussian parameter prior$
- activation (str, optional) identifier for activation function. Choices: sigmoid, tanh, relu, leakyrelu

#### get\_theta\_shape(*\**, *n\_vars*)

Returns tree shape of the parameters of the neural networks

**Parameters n\_vars** (int) – number of variables in model

**Returns** PyTree of parameter shape

<span id="page-20-0"></span>interventional\_log\_joint\_prob(*g*, *theta*, *x*, *interv\_targets*, *rng*)

Computes interventional joint likelihood  $log p(\Theta, D|G)$ 

#### **Parameters**

- g (ndarray) graph adjacency matrix of shape [n\_vars, n\_vars]
- theta  $(Any)$  parameter PyTree
- x (ndarray) observational data of shape [n\_observations, n\_vars]
- interv\_targets (ndarray) indicator mask of interventions of shape [n\_observations, n\_vars]
- **rng**  $(ndarray)$  rng; skeleton for minibatching (TBD)

**Returns** log prob of shape [1,]

#### log\_likelihood(*\**, *x*, *theta*, *g*, *interv\_targets*)

Computes likelihood  $p(D|G, \Theta)$ . In this model, the noise per observation and node is additive and Gaussian.

#### **Parameters**

- x (ndarray) observations of shape [n\_observations, n\_vars]
- theta  $(Any)$  parameters PyTree
- g (ndarray) graph adjacency matrix of shape [n\_vars, n\_vars]
- interv\_targets (ndarray) binary intervention indicator vector of shape [n\_vars,  $\mathbf{I}$

**Returns** log prob

#### log\_prob\_parameters(*\**, *theta*, *g*)

Computes parameter prior  $\log p(\Theta|G)$  In this model, the prior over weights and biases is zero-centered Gaussian.

#### **Parameters**

- theta  $(Any)$  parameter pytree
- g (ndarray) graph adjacency matrix of shape [n\_vars, n\_vars]

#### **Returns** log prob

sample\_obs(*\**, *key*, *n\_samples*, *g*, *theta*, *toporder=None*, *interv=None*)

Samples n\_samples observations given graph g and parameters theta by doing single forward passes in topological order

#### **Parameters**

- key  $(ndarray)$  rng
- **n\_samples**  $(int)$  number of samples
- g (igraph.Graph) graph
- theta  $(Any)$  parameters
- interv  $(dict)$  intervention specification of the form {intervened node : clamp value}

**Returns** observation matrix of shape [n\_samples, n\_vars]

```
sample_parameters(*, key, n_vars, n_particles=0, batch_size=0)
  Samples batch of random parameters given dimensions of graph from p(\Theta|G)
```
#### **Parameters**

- key  $(ndarray) rng$
- $n\_vars(int)$  number of variables in BN
- n\_particles (int) number of parameter particles sampled
- batch\_size  $(int)$  number of batches of particles being sampled

```
Returns Parameter PyTree with leading dimension(s) batch_size and/or n_particles, drop-
ping either dimension when equal to 0
```
### <span id="page-21-0"></span>**1.1.3 dibs.kernel module**

```
class dibs.kernel.AdditiveFrobeniusSEKernel(*, h=20.0, scale=1.0)
```
Squared exponential kernel defined as

 $k(Z, Z') = scale \cdot exp(-\frac{1}{h}||Z - Z'||_F^2)$ 

#### **Parameters**

- $h$  (*float*) bandwidth parameter
- scale  $(f$ loat) scale parameter

eval(*\**, *x*, *y*)

Evaluates kernel function

**Parameters**

•  $\mathbf{x}$  (ndarray) – any shape  $[\dots]$ 

•  $y$  (ndarray) – any shape  $[\dots]$ , but same as x

**Returns** kernel value of shape [1,]

#### <span id="page-21-2"></span>class dibs.kernel.JointAdditiveFrobeniusSEKernel(*\**, *h\_latent=5.0*, *h\_theta=500.0*, *scale\_latent=1.0*,

*scale\_theta=1.0*)

Squared exponential kernel defined as

 $k((Z,\Theta),(Z',\Theta')) = \text{scale}_z \cdot \exp(-\frac{1}{h_z}||Z - Z'||_F^2) + \text{scale}_\theta \cdot \exp(-\frac{1}{h_\theta}||\Theta - \Theta'||_F^2)$ 

**Parameters**

- **h\_latent** ( $f$ loat) bandwidth parameter for  $Z$  term
- **h\_theta** (*float*) bandwidth parameter for  $\Theta$  term
- scale\_latent  $(float)$  scale parameter for  $Z$  term
- scale\_theta  $(fload)$  scale parameter for  $\Theta$  term

eval(*\**, *x\_latent*, *x\_theta*, *y\_latent*, *y\_theta*) Evaluates kernel function  $k(x, y)$ 

- $x$ **latent** (*ndarray*) any shape  $[\dots]$
- $x$ \_theta (Any) any PyTree of jnp.array tensors
- y\_latent (ndarray) any shape [...], but same as x\_latent

• y\_theta (Any) – any PyTree of jnp.array tensors, but same as x\_theta

<span id="page-22-2"></span>**Returns** kernel value of shape [1,]

#### <span id="page-22-0"></span>**1.1.4 dibs.metrics module**

```
class dibs.metrics.ParticleDistribution(logp: Any, g: Any, theta: Optional[Any] = None)
  NamedTuple for structuring sampled particles (G, \Theta) (or G) and their assigned log probabilities
```
#### **Parameters**

- logp (ndarray) vector of log probabilities or weights of shape  $[M, ]$
- **g** (ndarray) batch of graph adjacency matrix of shape [M, d, d]
- theta (ndarray) batch of parameter PyTrees with leading dimension M

#### g: Any

Alias for field number 1

#### logp: Any

Alias for field number 0

#### theta: Any

Alias for field number 2

```
dibs.metrics.expected_edges(*, dist)
```
Computes expected number of edges, defined as

expected edges $(p) := \sum_G p(G|D)|$ edges $(G)|$ 

**Parameters** dist ([dibs.metrics.ParticleDistribution](#page-22-1)) – particle distribution

**Returns** expected number of edges [1, ]

#### dibs.metrics.expected\_shd(*\**, *dist*, *g*)

Computes expected structural hamming distance metric, defined as

expected SHD $(p, G^*) := \sum_G p(G|D)$ SHD $(G, G^*)$ 

**Parameters**

- dist ([dibs.metrics.ParticleDistribution](#page-22-1)) particle distribution
- g (ndarray) ground truth adjacency matrix of shape [d, d]

**Returns** expected SHD [1, ]

dibs.metrics.neg\_ave\_log\_likelihood(*\**, *dist*, *eltwise\_log\_likelihood*, *x*) Computes neg. ave log likelihood for a joint posterior over  $(G, \Theta)$ , defined as

neg. LL
$$
(p,G^*):=-\sum_{G}\int_{\Theta}p(G,\Theta|D)p(D^{\text{test}}|G,\Theta)
$$

#### **Parameters**

- dist ([dibs.metrics.ParticleDistribution](#page-22-1)) particle distribution
- eltwise\_log\_likelihood (callable) function evaluting the log likelihood  $p(D|G, \Theta)$ for a batch of graph samples given a data set of held-out observations; must satisfy the signature  $[:, d, d]$ , PyTree(leading dim :),  $[N, d] \rightarrow[:, ]$
- $\mathbf{x}$  (ndarray) held-out observations of shape [N, d]

**Returns** neg. ave log likelihood metric of shape [1,]

- <span id="page-23-2"></span>dibs.metrics.neg\_ave\_log\_marginal\_likelihood(*\**, *dist*, *eltwise\_log\_marginal\_likelihood*, *x*) Computes neg. ave log marginal likelihood for a marginal posterior over  $G$ , defined as
	- neg. MLL $(p, G^*) := -\sum_G p(G|D)p(D^{\text{test}}|G)$

#### **Parameters**

- dist ([dibs.metrics.ParticleDistribution](#page-22-1)) particle distribution
- eltwise\_log\_marginal\_likelihood (callable) function evaluting the marginal log likelihood  $p(D|G)$  for a batch of graph samples given a data set of held-out observations; must satisfy the signature  $[:, d, d], [N, d] \rightarrow[:, ]$
- $\mathbf x$  (ndarray) held-out observations of shape [N, d]

**Returns** neg. ave log marginal likelihood metric of shape [1,]

#### dibs.metrics.pairwise\_structural\_hamming\_distance(*\**, *x*, *y*)

Computes pairwise Structural Hamming distance, i.e. the number of edge insertions, deletions or flips in order to transform one graph to another This means, edge reversals do not double count, and that getting an undirected edge wrong only counts 1

#### **Parameters**

- x (ndarray) batch of adjacency matrices [N, d, d]
- $y$  (ndarray) batch of adjacency matrices [M, d, d]

**Returns** matrix of shape  $[N, M]$  where elt i, j is SHD( $x[i], y[i]$ )

#### dibs.metrics.threshold\_metrics(*\**, *dist*, *g*)

Computes various threshold metrics (e.g. ROC, precision-recall, . . . )

#### **Parameters**

- dist ([dibs.metrics.ParticleDistribution](#page-22-1)) sampled particle distribution
- **g** (ndarray) ground truth adjacency matrix of shape [d, d]

**Returns** dict of metrics

#### <span id="page-23-0"></span>**1.1.5 dibs.target module**

<span id="page-23-1"></span>class dibs.target.Data(passed\_key: Any, n\_vars: int, n\_observations: int, n\_ho\_observations: int, g: Any, *theta: Any*, *x: Any*, *x\_ho: Any*, *x\_interv: Any*)

NamedTuple for structuring simulated synthetic data and their ground truth generative model

- **passed\_key** (*ndarray*) jax.random key passed *into* the function generating this object
- **n\_vars**  $(int)$  number of variables in model
- n\_observations (int) number of observations in x and used to perform inference
- n\_ho\_observations (int) number of held-out observations in x\_ho and elements of x\_interv used for evaluation
- $g$  (*ndarray*) ground truth DAG
- theta  $(Any)$  ground truth parameters
- x (ndarray) i.i.d observations from the model of shape [n\_observations, n\_vars]
- x\_ho (ndarray) i.i.d observations from the model of shape [n\_ho\_observations, n\_vars]

•  $x$ \_interv (list) – list of (interv dict, i.i.d observations)

#### <span id="page-24-0"></span>g: Any

Alias for field number 4

n\_ho\_observations: int Alias for field number 3

#### n\_observations: int

Alias for field number 2

#### n\_vars: int

Alias for field number 1

#### passed\_key: Any

Alias for field number 0

#### theta: Any

Alias for field number 5

#### x: Any

Alias for field number 6

#### x\_ho: Any

Alias for field number 7

#### x\_interv: Any

Alias for field number 8

#### dibs.target.make\_graph\_model(*\**, *n\_vars*, *graph\_prior\_str*, *edges\_per\_node=2*)

Instantiates graph model

#### **Parameters**

- **n\_vars**  $(int)$  number of variables in graph
- graph\_prior\_str  $(str)$  specifier for random graph model; choices: er, sf
- edges\_per\_node  $(int)$  number of edges per node (in expectation when applicable)
- **Returns** Object representing graph model. For example [ErdosReniDAGDistribution](#page-15-1) or [ScaleFreeDAGDistribution](#page-16-0)

dibs.target.make\_linear\_gaussian\_equivalent\_model(*\**, *key*, *n\_vars=20*, *graph\_prior\_str='sf'*,

*bge\_mean\_obs=None*, *bge\_alpha\_mu=None*, *bge\_alpha\_lambd=None*, *obs\_noise=0.1*, *mean\_edge=0.0*, *sig\_edge=1.0*, *min\_edge=0.5*, *n\_observations=100*, *n\_ho\_observations=100*)

Samples a synthetic linear Gaussian BN instance with Bayesian Gaussian equivalent (BGe) marginal likelihood as inference model to weight each DAG in an MEC equally

By marginalizing out the parameters, the BGe model does not allow inferring the parameters Θ.

- key  $(ndarray)$  rng key
- **n\_vars**  $(int)$  number of variables i
- **n\_observations**  $(int)$  number of iid observations of variables
- $n_h$ -ho\_observations  $(int)$  number of iid held-out observations of variables
- graph\_prior\_str  $(str)$  graph prior (er or sf)
- bge\_mean\_obs  $(float)$  BGe score prior mean parameter of Normal
- <span id="page-25-0"></span>• bge\_alpha\_mu  $(fload)$  – BGe score prior precision parameter of Normal
- bge\_alpha\_lambd  $(fload)$  BGe score prior effective sample size (degrees of freedom parameter of Wishart)
- obs\_noise  $(f$ *loat* $) observation noise$
- mean\_edge  $(f$ *loat* $) edge weight mean$
- sig\_edge  $(fload)$  edge weight stddev
- $\cdot$  min\_edge (float) min edge weight enforced by constant shift of sampled parameter

**Returns** BGe inference model and observations from a linear Gaussian generative process

**Return type** tuple([BGe](#page-17-0), [Data](#page-23-1))

```
dibs.target.make_linear_gaussian_model(*, key, n_vars=20, graph_prior_str='sf', obs_noise=0.1,
                                          mean_edge=0.0, sig_edge=1.0, min_edge=0.5,
                                          n_observations=100, n_ho_observations=100)
```
Samples a synthetic linear Gaussian BN instance

#### **Parameters**

- key (ndarray) rng key
- **n\_vars**  $(int)$  number of variables
- **n\_observations**  $(int)$  number of iid observations of variables
- **n\_ho\_observations**  $(int)$  number of iid held-out observations of variables
- graph\_prior\_str (str) graph prior (*er* or *sf* )
- obs\_noise  $(f$ *loat* $) observation noise$
- mean\_edge  $(fload)$  edge weight mean
- sig\_edge  $(f$ *loat* $) edge weight stddev$
- $min\_edge$  ( $float$ ) min edge weight enforced by constant shift of sampled parameter

**Returns** linear Gaussian inference model and observations from a linear Gaussian generative process

**Return type** tuple([LinearGaussian](#page-17-1), [Data](#page-23-1))

dibs.target.make\_nonlinear\_gaussian\_model(*\**, *key*, *n\_vars=20*, *graph\_prior\_str='sf'*, *obs\_noise=0.1*, *sig\_param=1.0*, *hidden\_layers=(5,)*, *n\_observations=100*,

*n\_ho\_observations=100*)

Samples a synthetic nonlinear Gaussian BN instance where the local conditional distributions are parameterized by fully-connected neural networks.

- key  $(ndarray)$  rng key
- **n\_vars**  $(int)$  number of variables
- **n\_observations**  $(int)$  number of iid observations of variables
- **n\_ho\_observations**  $(int)$  number of iid held-out observations of variables
- graph\_prior\_str (str) graph prior (*er* or *sf* )
- obs\_noise  $(flost)$  observation noise
- sig\_param  $(f$ loat) stddev of the BN parameters, i.e. here the neural net weights and biases
- <span id="page-26-1"></span>• hidden layers (tuple) – list of ints specifying the hidden layer (sizes) of the neural nets parameterizatin the local condtitionals
- **Returns** nonlinear Gaussian inference model and observations from a nonlinear Gaussian generative process

**Return type** tuple([DenseNonlinearGaussian](#page-19-0), Target)

dibs.target.make\_synthetic\_bayes\_net(*\**, *key*, *n\_vars*, *graph\_model*, *generative\_model*, *n\_observations=100*, *n\_ho\_observations=100*,

*n\_intervention\_sets=10*, *perc\_intervened=0.1*)

Returns an instance of Target for evaluation of a method on a ground truth synthetic causal Bayesian network

#### **Parameters**

- **key**  $(ndarray)$  rng key
- $n$ **vars** (int) number of variables
- graph\_model (Any) graph model object. For example: [ErdosReniDAGDistribution](#page-15-1)
- generative\_model  $(Any)$  BN model object for generating the observations. For example: [LinearGaussian](#page-17-1)
- **n\_observations** (int) number of observations generated for posterior inference
- n\_ho\_observations (int) number of held-out observations generated for evaluation
- n\_intervention\_sets (int) number of different interventions considered overall for generating interventional data
- perc\_intervened  $(f$ *loat* $) percentage of nodes intervened upon (clipped to 0) in an in$ tervention.

**Returns** synthetic ground truth generative DAG and parameters as well observations sampled from the model

**Return type** [Data](#page-23-1)

#### <span id="page-26-0"></span>**1.1.6 dibs.graph\_utils module**

dibs.graph\_utils.acyclic\_constr\_nograd(*mat*, *n\_vars*)

Differentiable acyclicity constraint from Yu et al. (2019) <http://proceedings.mlr.press/v97/yu19a/yu19a.pdf>

#### **Parameters**

- mat (ndarray) graph adjacency matrix of shape [n\_vars, n\_vars]
- $n_{vars(int) number of variables, to allow for  $java,jit-compilation$$

**Returns** constraint value [1, ]

#### dibs.graph\_utils.adjmat\_to\_str(*mat*, *max\_len=40*)

Converts binary adjacency matrix to human-readable string

#### **Parameters**

- **mat** (*ndarray*) graph adjacency matrix
- $max_length(int) maximum length of string$

**Returns** human readable description of edges in adjacency matrix

**Return type** str

```
dibs.graph_utils.elwise_acyclic_constr_nograd(mat, n_vars)
```
Vectorized version of acyclic\_constr\_nograd. Takes similar arguments as acyclic\_constr\_nograd but with additional array axes over which acyclic\_constr\_nograd is mapped.

Original documentation:

Differentiable acyclicity constraint from Yu et al. (2019) [http://proceedings.mlr.press/v97/yu19a/](http://proceedings.mlr.press/v97/yu19a/yu19a.pdf) [yu19a.pdf](http://proceedings.mlr.press/v97/yu19a/yu19a.pdf)

Args: mat (ndarray): graph adjacency matrix of shape  $[n_\text{vars}, n_\text{vars}]$  n<sub>\_vars</sub> (int): number of variables, to allow for jax.jit-compilation

**Returns:** constraint value [1, ]

#### dibs.graph\_utils.graph\_to\_mat(*g*)

Returns adjacency matrix of ig.Graph object

**Parameters** g (igraph.Graph) – graph

**Returns** adjacency matrix

**Return type** ndarray

#### dibs.graph\_utils.mat\_is\_dag(*mat*)

Returns True iff adjacency matrix represents a DAG

Parameters mat (ndarray) – graph adjacency matrix

**Returns** True iff mat represents a DAG

**Return type** bool

#### dibs.graph\_utils.mat\_to\_graph(*mat*)

Returns ig.Graph object for adjacency matrix

Parameters mat (ndarray) – adjacency matrix

**Returns** graph

**Return type** igraph.Graph

### **CHAPTER**

**TWO**

### **INDICES AND TABLES**

- <span id="page-28-0"></span>• genindex
- modindex
- search

### **PYTHON MODULE INDEX**

### <span id="page-30-0"></span>d

dibs.graph\_utils, [23](#page-26-0) dibs.inference, [3](#page-6-2) dibs.kernel, [18](#page-21-0) dibs.metrics, [19](#page-22-0) dibs.models, [12](#page-15-0) dibs.target, [20](#page-23-0)

### **INDEX**

### <span id="page-32-0"></span>A

acyclic\_constr\_nograd() (*in module dibs.graph\_utils*), [23](#page-26-1) AdditiveFrobeniusSEKernel (*class in dibs.kernel*), [18](#page-21-3) adjmat\_to\_str() (*in module dibs.graph\_utils*), [23](#page-26-1)

### B

BGe (*class in dibs.models*), [14](#page-17-2)

### $\mathsf{C}$

constraint\_gumbel() (*dibs.inference.DiBS method*), [4](#page-7-0)

### D

Data (*class in dibs.target*), [20](#page-23-2) DenseNonlinearGaussian (*class in dibs.models*), [16](#page-19-1) DiBS (*class in dibs.inference*), [3](#page-6-4) dibs.graph\_utils module, [23](#page-26-1) dibs.inference module, [3](#page-6-4) dibs.kernel module, [18](#page-21-3) dibs.metrics module, [19](#page-22-2) dibs.models module, [12](#page-15-2) dibs.target module, [20](#page-23-2)

### E

edge\_log\_probs() (*dibs.inference.DiBS method*), [4](#page-7-0) edge\_probs() (*dibs.inference.DiBS method*), [4](#page-7-0) eltwise\_grad\_latent\_log\_prob() (*dibs.inference.DiBS method*), [4](#page-7-0) eltwise\_grad\_latent\_prior() (*dibs.inference.DiBS method*), [5](#page-8-0) eltwise\_grad\_theta\_likelihood() (*dibs.inference.DiBS method*), [5](#page-8-0) eltwise\_grad\_z\_likelihood() (*dibs.inference.DiBS method*), [5](#page-8-0) eltwise\_log\_joint\_prob() (*dibs.inference.DiBS method*), [5](#page-8-0)

elwise\_acyclic\_constr\_nograd() (*in module dibs.graph\_utils*), [23](#page-26-1) ErdosReniDAGDistribution (*class in dibs.models*), [12](#page-15-2) eval() (*dibs.kernel.AdditiveFrobeniusSEKernel method*), [18](#page-21-3) eval() (*dibs.kernel.JointAdditiveFrobeniusSEKernel method*), [18](#page-21-3) expected\_edges() (*in module dibs.metrics*), [19](#page-22-2) expected\_shd() (*in module dibs.metrics*), [19](#page-22-2)

### G

g (*dibs.metrics.ParticleDistribution attribute*), [19](#page-22-2) g (*dibs.target.Data attribute*), [21](#page-24-0) get\_empirical() (*dibs.inference.JointDiBS method*), [11](#page-14-0) get\_empirical() (*dibs.inference.MarginalDiBS method*), [9](#page-12-0) get\_mixture() (*dibs.inference.JointDiBS method*), [11](#page-14-0) get\_mixture() (*dibs.inference.MarginalDiBS method*), [9](#page-12-0) get\_theta\_shape() (*dibs.models.DenseNonlinearGaussian method*), [16](#page-19-1) get\_theta\_shape() (*dibs.models.LinearGaussian method*), [15](#page-18-1) grad\_constraint\_gumbel() (*dibs.inference.DiBS method*), [6](#page-9-0) grad\_theta\_likelihood() (*dibs.inference.DiBS method*), [6](#page-9-0) grad\_z\_likelihood\_gumbel() (*dibs.inference.DiBS method*), [6](#page-9-0) grad\_z\_likelihood\_score\_function() (*dibs.inference.DiBS method*), [6](#page-9-0) graph\_to\_mat() (*in module dibs.graph\_utils*), [24](#page-27-0)

I

interventional\_log\_joint\_prob() (*dibs.models.DenseNonlinearGaussian method*), [17](#page-20-0) interventional\_log\_joint\_prob() (*dibs.models.LinearGaussian method*), [15](#page-18-1) interventional\_log\_marginal\_prob() (*dibs.models.BGe method*), [14](#page-17-2)

J JointAdditiveFrobeniusSEKernel (*class dibs.kernel*), [18](#page-21-3) JointDiBS (*class in dibs.inference*), [10](#page-13-1) L latent\_log\_prob() (*dibs.inference.DiBS method*), [7](#page-10-0) LinearGaussian (*class in dibs.models*), [14](#page-17-2) log\_graph\_prior\_particle() (*dibs.inference.DiBS method*), [7](#page-10-0) log\_joint\_prob\_soft() (*dibs.inference.DiBS method*), [7](#page-10-0) log\_likelihood() (*dibs.models.DenseNonlinearGaussian* sample() (*dibs.inference.JointDiBS method*), [11](#page-14-0) *method*), [17](#page-20-0) log\_likelihood() (*dibs.models.LinearGaussian method*), [15](#page-18-1) log\_marginal\_likelihood() (*dibs.models.BGe method*), [14](#page-17-2) log\_prob\_parameters() (*dibs.models.DenseNonlinearGaussian method*), [17](#page-20-0) log\_prob\_parameters() (*dibs.models.LinearGaussian method*), [15](#page-18-1) logp (*dibs.metrics.ParticleDistribution attribute*), [19](#page-22-2)

### M

make\_graph\_model() (*in module dibs.target*), [21](#page-24-0) make\_linear\_gaussian\_equivalent\_model() (*in module dibs.target*), [21](#page-24-0) make\_linear\_gaussian\_model() (*in module dibs.target*), [22](#page-25-0) make\_nonlinear\_gaussian\_model() (*in module dibs.target*), [22](#page-25-0) make\_synthetic\_bayes\_net() (*in module dibs.target*), [23](#page-26-1) MarginalDiBS (*class in dibs.inference*), [8](#page-11-1) mat\_is\_dag() (*in module dibs.graph\_utils*), [24](#page-27-0) mat\_to\_graph() (*in module dibs.graph\_utils*), [24](#page-27-0) module dibs.graph\_utils, [23](#page-26-1) dibs.inference, [3](#page-6-4) dibs.kernel, [18](#page-21-3) dibs.metrics, [19](#page-22-2) dibs.models, [12](#page-15-2) dibs.target, [20](#page-23-2)

### N

n\_ho\_observations (*dibs.target.Data attribute*), [21](#page-24-0) n\_observations (*dibs.target.Data attribute*), [21](#page-24-0) n\_vars (*dibs.target.Data attribute*), [21](#page-24-0) neg\_ave\_log\_likelihood() (*in module dibs.metrics*), [19](#page-22-2)

neg\_ave\_log\_marginal\_likelihood() (*in module dibs.metrics*), [19](#page-22-2)

### P

pairwise\_structural\_hamming\_distance() (*in module dibs.metrics*), [20](#page-23-2) particle\_to\_g\_lim() (*dibs.inference.DiBS method*), [7](#page-10-0) particle\_to\_hard\_graph() (*dibs.inference.DiBS method*), [7](#page-10-0) particle\_to\_soft\_graph() (*dibs.inference.DiBS method*), [8](#page-11-1) ParticleDistribution (*class in dibs.metrics*), [19](#page-22-2) passed\_key (*dibs.target.Data attribute*), [21](#page-24-0) S sample() (*dibs.inference.MarginalDiBS method*), [10](#page-13-1) sample\_g() (*dibs.inference.DiBS method*), [8](#page-11-1) sample\_G() (*dibs.models.ErdosReniDAGDistribution method*), [12](#page-15-2) sample\_G() (*dibs.models.ScaleFreeDAGDistribution method*), [13](#page-16-1) sample\_obs() (*dibs.models.DenseNonlinearGaussian method*), [17](#page-20-0) sample\_obs() (*dibs.models.LinearGaussian method*), [16](#page-19-1) sample\_parameters() (*dibs.models.DenseNonlinearGaussian method*), [17](#page-20-0) sample\_parameters() (*dibs.models.LinearGaussian method*), [16](#page-19-1) ScaleFreeDAGDistribution (*class in dibs.models*), [13](#page-16-1) T theta (*dibs.metrics.ParticleDistribution attribute*), [19](#page-22-2) theta (*dibs.target.Data attribute*), [21](#page-24-0)

### $\mathbf{U}$

unnormalized\_log\_prob() (*dibs.models.ErdosReniDAGDistribution method*), [12](#page-15-2) unnormalized\_log\_prob() (*dibs.models.ScaleFreeDAGDistribution method*), [13](#page-16-1) unnormalized\_log\_prob\_single() (*dibs.models.ErdosReniDAGDistribution method*), [12](#page-15-2) unnormalized\_log\_prob\_single() (*dibs.models.ScaleFreeDAGDistribution method*), [13](#page-16-1) unnormalized\_log\_prob\_soft() (*dibs.models.ErdosReniDAGDistribution method*), [12](#page-15-2) unnormalized\_log\_prob\_soft() (*dibs.models.ScaleFreeDAGDistribution method*), [13](#page-16-1)

threshold\_metrics() (*in module dibs.metrics*), [20](#page-23-2)

### V

visualize\_callback() (*dibs.inference.DiBS method*), [8](#page-11-1)

## X

x (*dibs.target.Data attribute*), [21](#page-24-0) x\_ho (*dibs.target.Data attribute*), [21](#page-24-0) x\_interv (*dibs.target.Data attribute*), [21](#page-24-0)